# DEPARTMENT OF COMMERCE (SF) DEVA MATHA COLLEGE KURAVILANGAD

### Affiliated to Mahatma Gandhi University, Kottayam

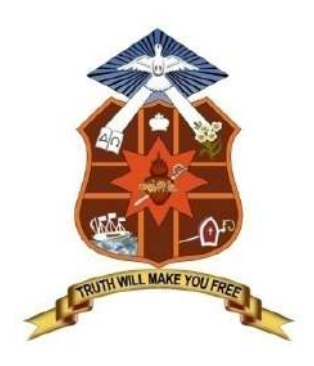

### **SYLLABUS**

## ADD-ON COURSE IN DIPLOMA IN COMPUTER APPLICATIONS (DCA)

Academic Year: 2018-19

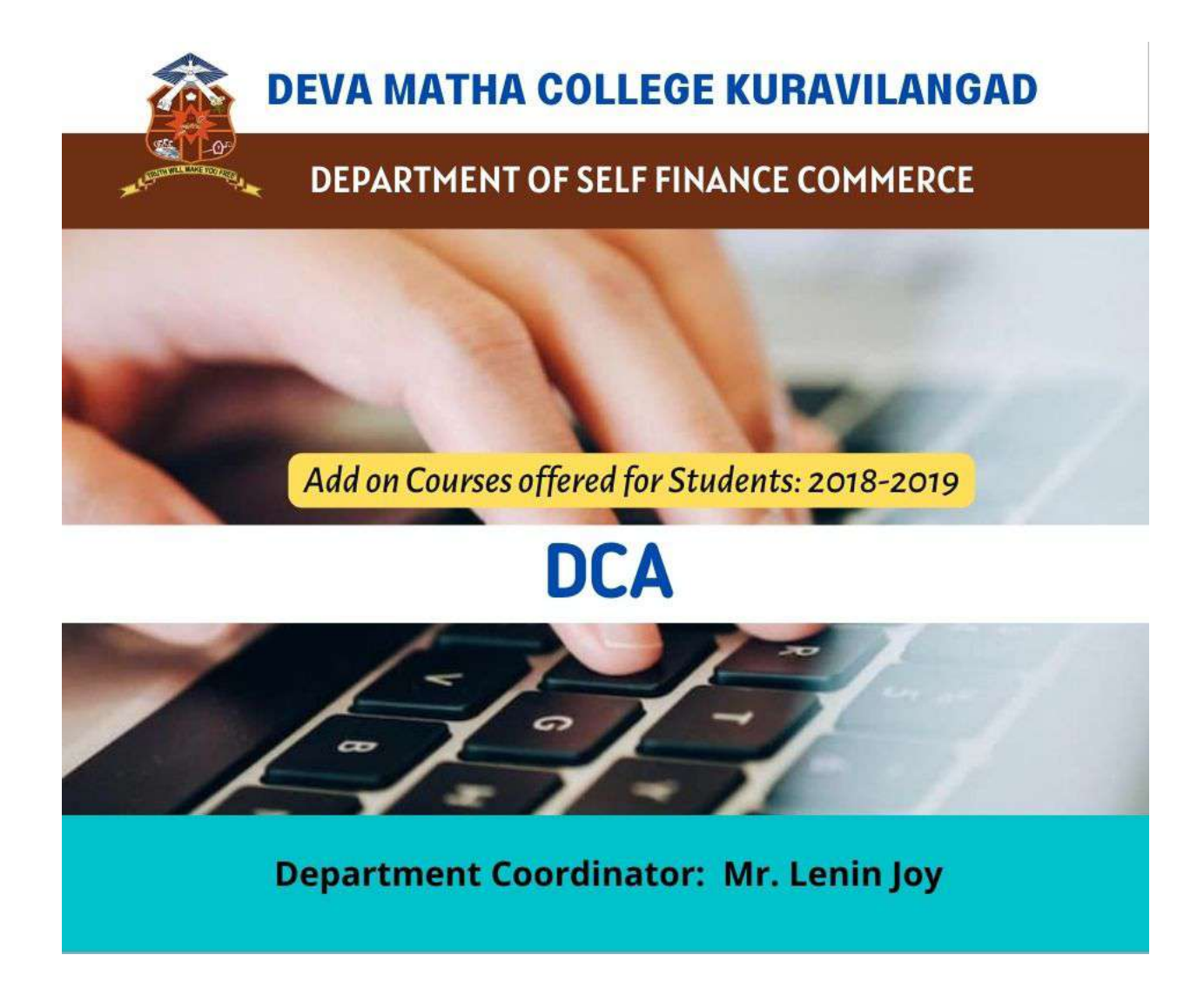

Course Co-dominator: Mr. Lenin Joy, Assistant Professor, Department of Commerce (SF) Duration: 1year Instructional Hours: 260 hrs Hours Intake in a batch: 80-100 Eligibility: SSLC & Above Mode of Instruction: Offline

### Add-on Course on DIPLOMA IN COMPUTER APPLICATIONS (DCA)

The main objective of the course is to covers the basics of computers and makes the students proficient in operating systems, Word processing, spreadsheet, internet operations and programming in the most popular and User friendly Visual Basic, .NET,  $C++\&$  Java. Certificates from Kerala State Rurtonix will be issued to the eligible students based on their scores in qualifying examination. Students who score a minimum of 40% marks in final theory examination, minimum of 50% marks in the final practical examination and 50% overall average for every subject would be declared successful. Certificates from Deva Matha College, Kuravilangad will be issued to the eligible students based on their scores in qualifying examination Conducted by Department of Commerce (SF) Deva Matha College, Kuravilangad.

#### DETAILS OF THE COURSE:

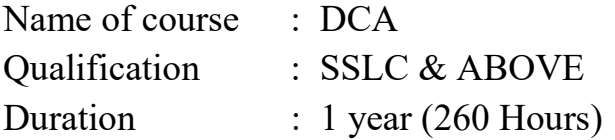

### Syllabus of the Course

#### Objective of the Course:

A twelve months course, which covers the basics of computers and makes you proficient in Operating Systems, Word processing, spreadsheet, Internet operations and programming in the most popular and User friendly Visual Basic, .NET,  $C++&$  Java. After the completion of this course he/she will have become an expert in Microsoft Office package and able to create any Desktop application using development tool- Visual studio.

#### MODULE WISE SYLLABUS

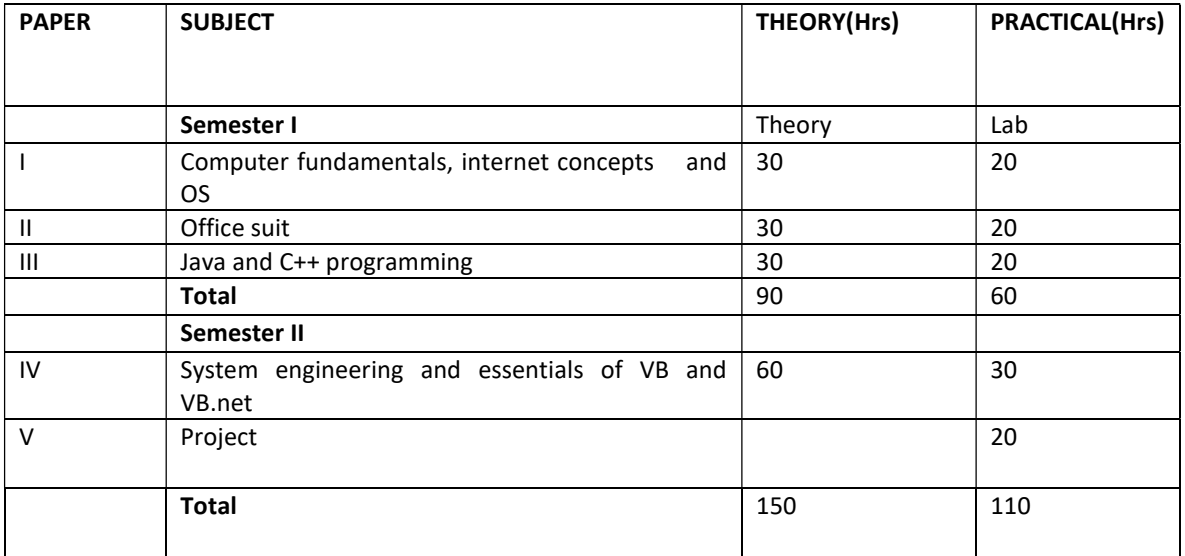

### Detailed Syllabus

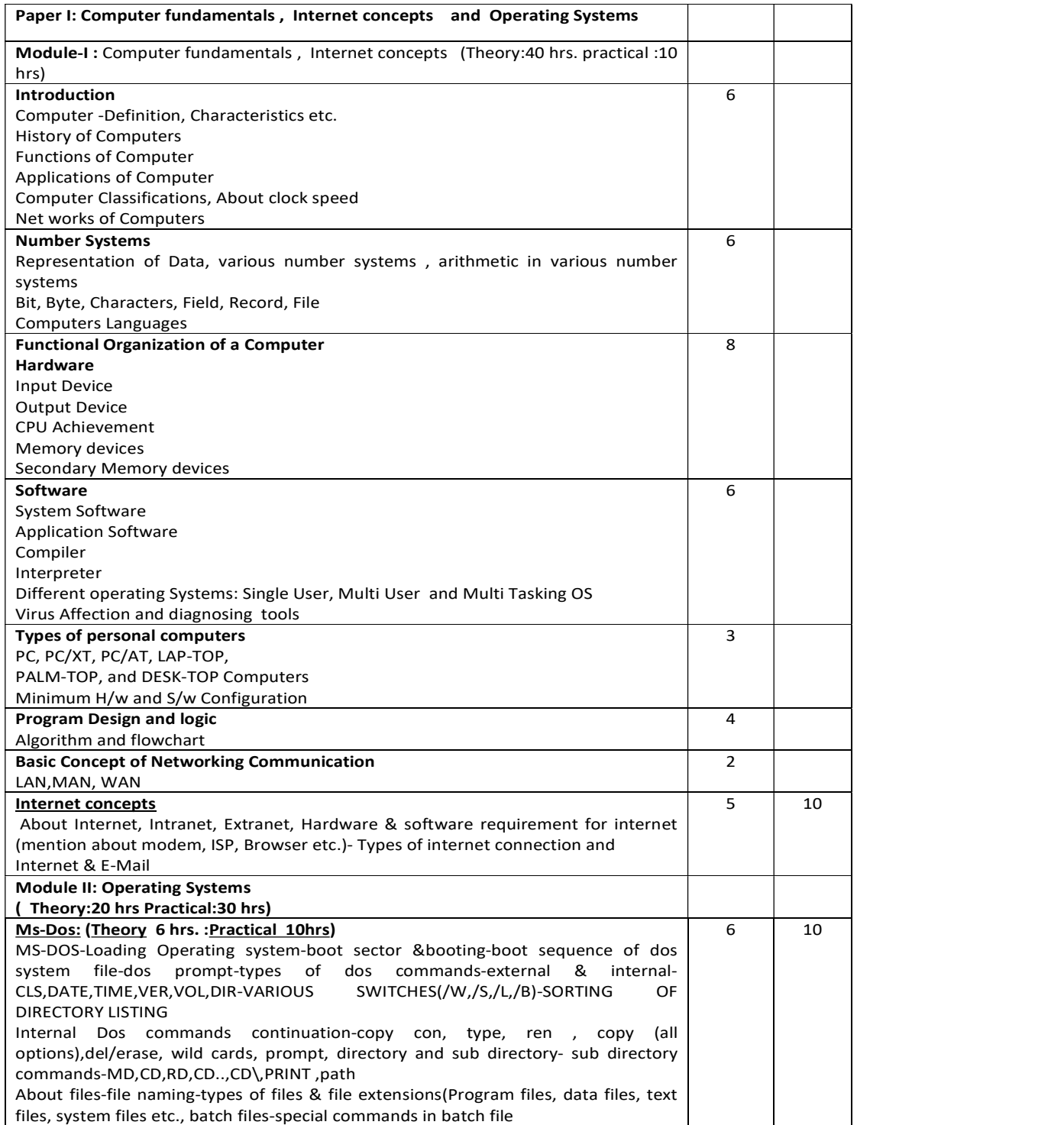

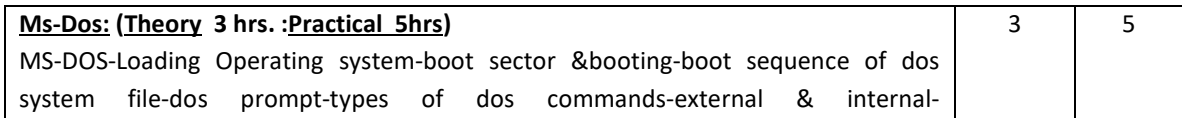

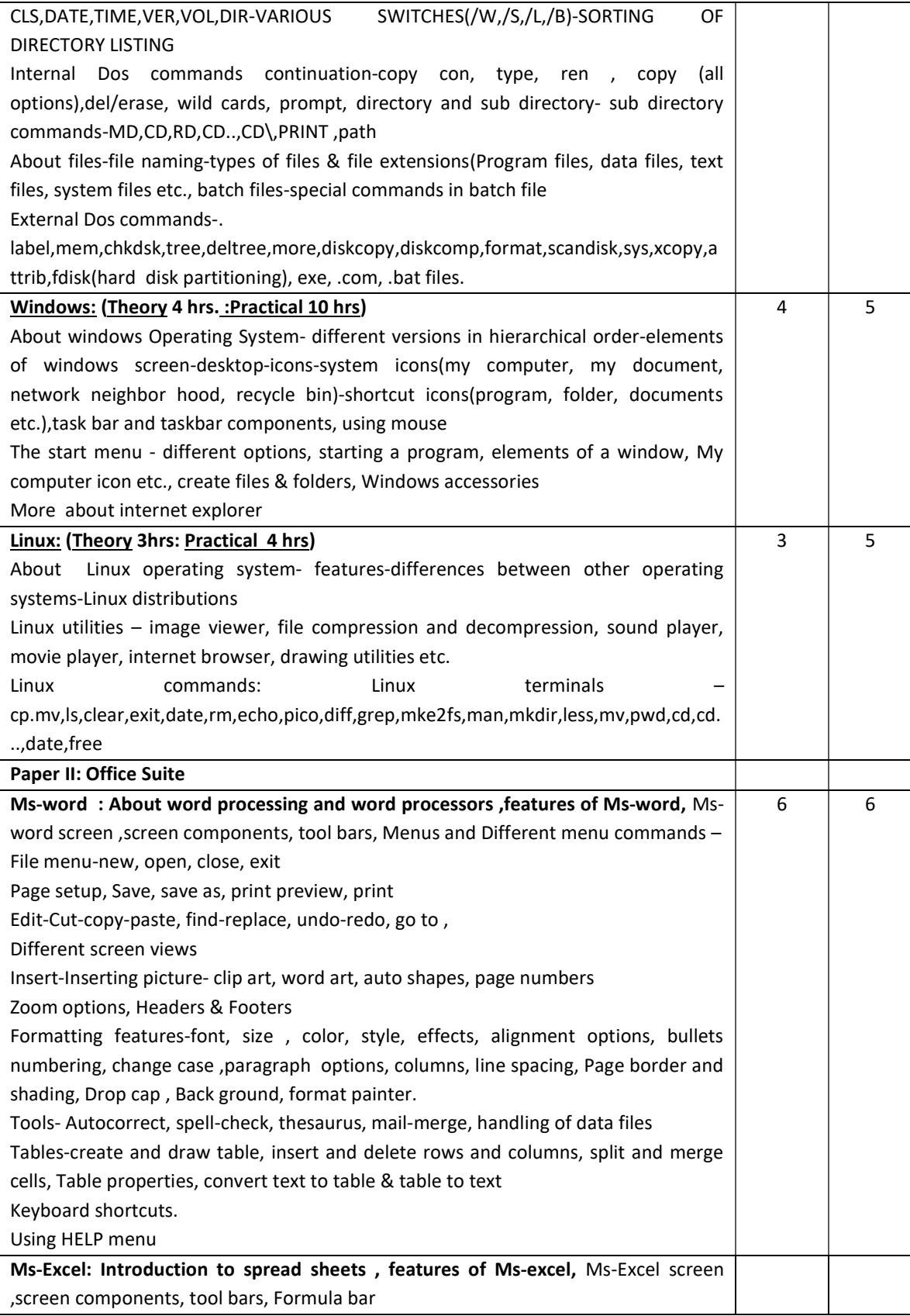

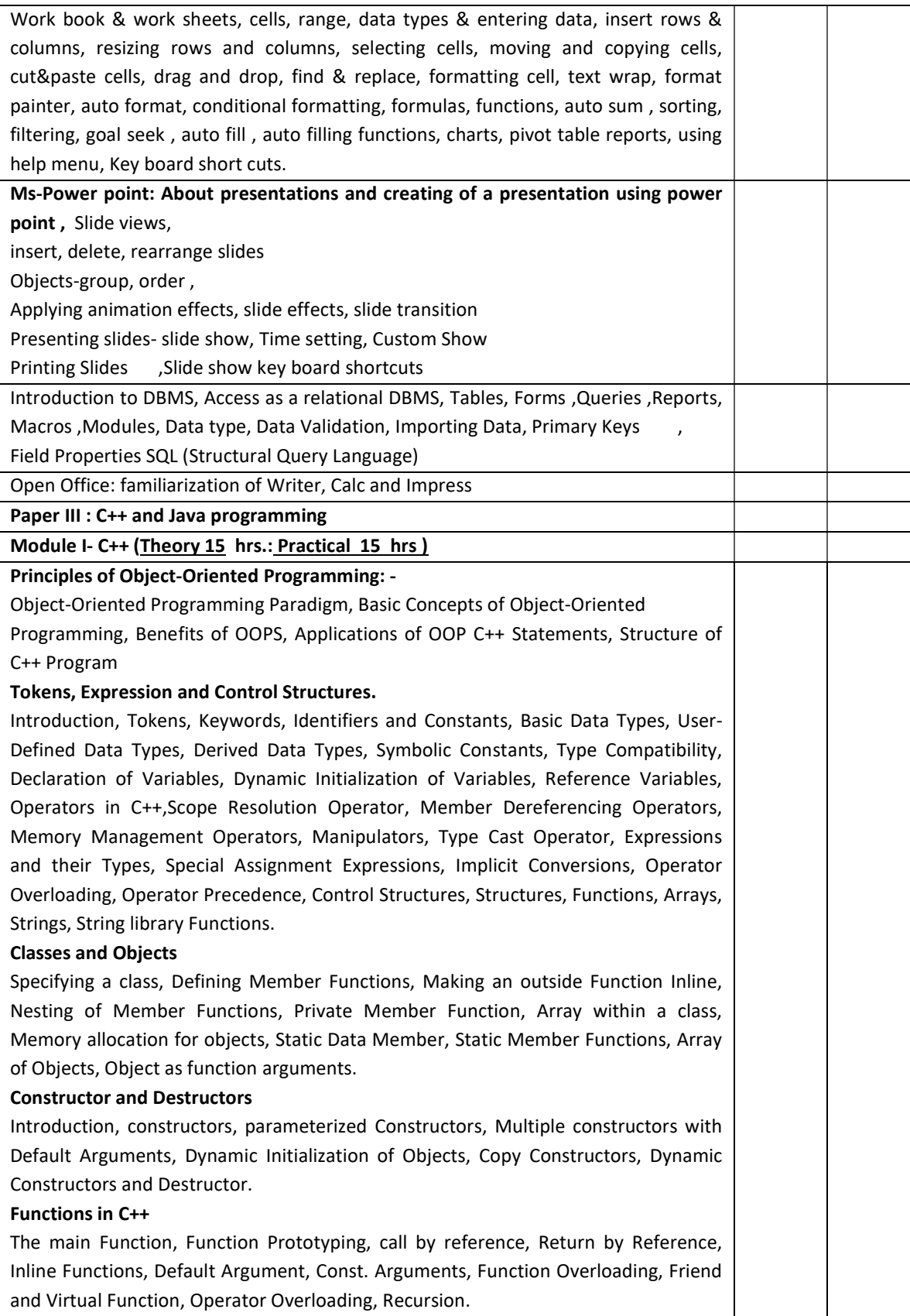

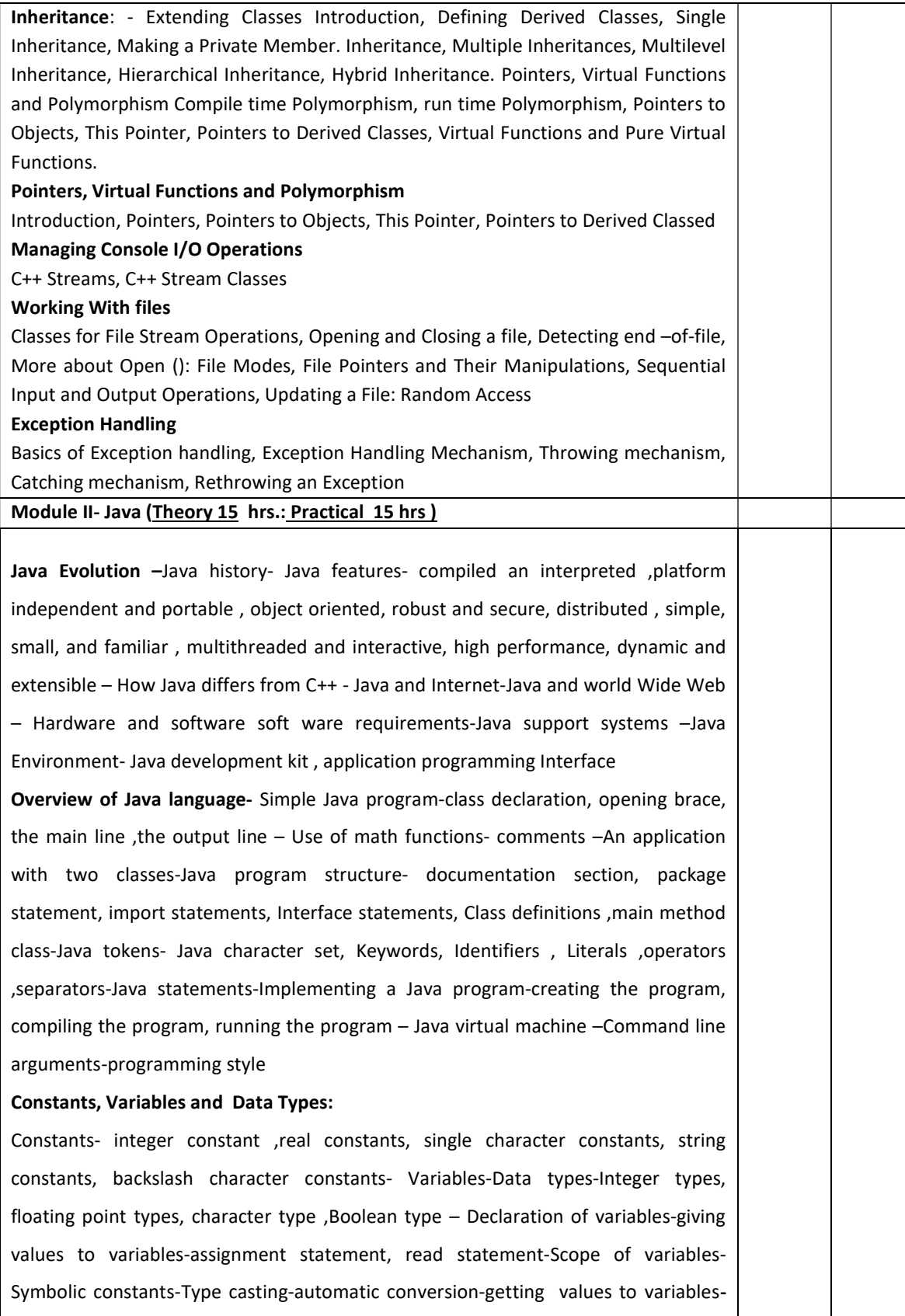

#### Standard default values.

Operators and Expressions: Arithmetic operators: Integer arithmetic, real arithmetic, Mixed –mode arithmetic-Real operators, Logical Operators-Assignment operators-Increment and decrement operators-Conditional operator-bitwise operators-special operators-instance of operator, dot operator – Arithmetic expressions-Evaluation of expressions-precedence of arithmetic operators-type conversion expressions-automatic type conversion, casting a value-Operator precedence and associativity -Mathematical functions

Decision making and branching :Decision making with if statement, simple if statement, simple if statement, the if –else statement-nesting of if-else statementsthe else if ladder-the switch statement, the ?:operator

Decision making and looping: the while statement, the do statement, the for statement- additional features of for loop-nesting of for loops-Nesting of for loopsjumping out of a loop ,skipping out of a loop- Labeled loops

Classes, Objects and methods: defining a class- adding variables-adding methodscreating objects-accessing class members- constructors, methods overloading-static members-nesting of methods-inheritance-extending a class-defining subclasssubclass constructor, multilevel inheritance, hierarchical inheritance- Overriding methods-final variables and methods-abstract methods and classes- visibility control- public access-friendly access- protected access-private access- private protected access-rules of thumb

Arrays ,Strings and Vectors : arrays – one dimensional arrays- creating an arraydeclaration of arrays ,creation of arrays, initialization of arrays, array length- Two dimensional arrays – variable size arrays- strings- string arrays, string methods, string buffer class- Vectors

Interfaces: Multiple Inheritance –defining interfaces-extending interfacesimplementing interfaces-Accessing interface variables

Packages : Putting classes together- Java API packages- using system packagesnaming conventions-creating packages accessing a package- using a package-adding a class to a package –hiding classes

Multithreaded programming : crating threads-extending the thread class- declaring the class- implementing the run( ) method, starting new thread –Stopping and blocking a thread – stopping a thread, blocking a thread-life cycle of a threadnewborn state, runnable state, running state, blocked state , dead state - Using

thread methods-Thread exceptions-thread priority ,Synchronization-implementing the runnable interface

Managing errors and exceptions: types of error- compile time errors, runtime errors - exceptions-syntax of exception handling code-multiple Catch statements-Using finally statement- Throwing our own exceptions-using exceptions for debugging

Applet programming: Local and remote applets-how applets differ from applications-preparing to write applets, building applet code-Applet Life Cycleinitialization state, running state, Idle or stopped state, dead state, display state-Creating an executable applet- designing a web page- comment section ,head section, body section- Applet Tag- Adding applet to HTML file –running the appletmore about applet tags-passing parameter to applets-aligning the display-more about HTML tags-displaying numerical values-getting input from the user and program analysis.

Graphics programming: The graphics class- lines and rectangles-circles and ellipsesdrawing arcs-line graphs-using control loops in applets-drawing bar charts.

Managing input-output files in Java: concept of streams-stream class-byte stream class –input stream classes, output stream classes- Character stream classes –reader stream classes, writer stream classes – Using streams –other useful I/O classes, using the file class, Input/output exceptions –creation of files-Reading /writing characters, reading/writing bytes-handling primitive data types- concatenating and buffering files. – random access files- interactive input and output- simple Input and output – other stream classes – object streams ,piped streams, pushback streams filtered streams.

Networking : Socket programming- server socket(TCP/IP)-client socket (TCP/IP) server sending message to client-Echo-server and client-datagram packet .datagram socket-UDP server –client conversation- URL – URL class –URL connection -JDBC and ODBC- Types of Drivers-Java SQL package-using JDBC-Driver Manager-creating connection-connection interface-creating statements-Statement interface-executing statements-prepared statement interface-Callable statement interface –ResultSet interface

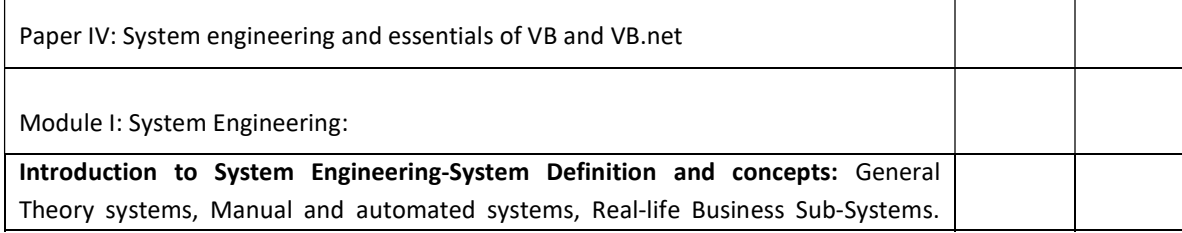

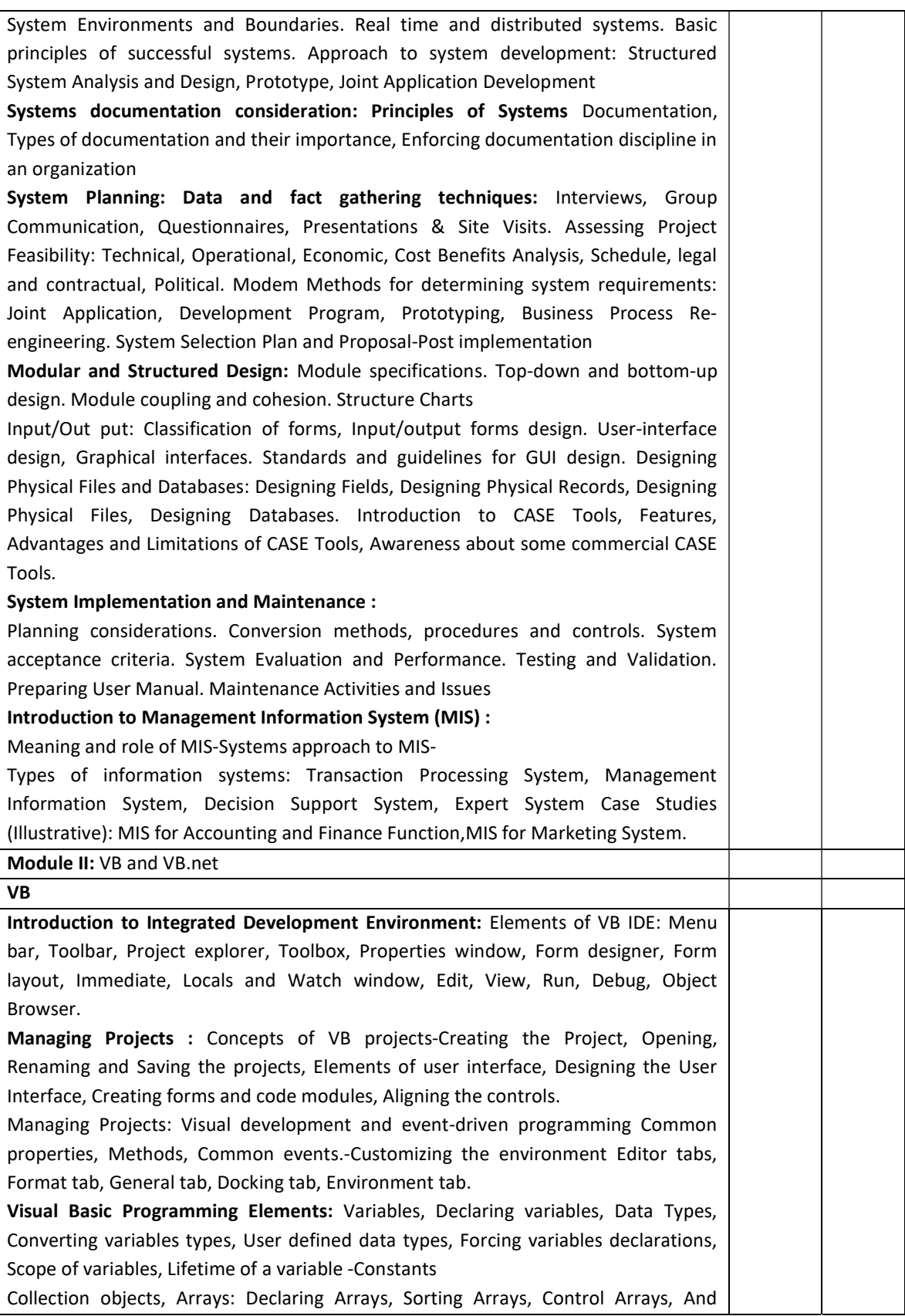

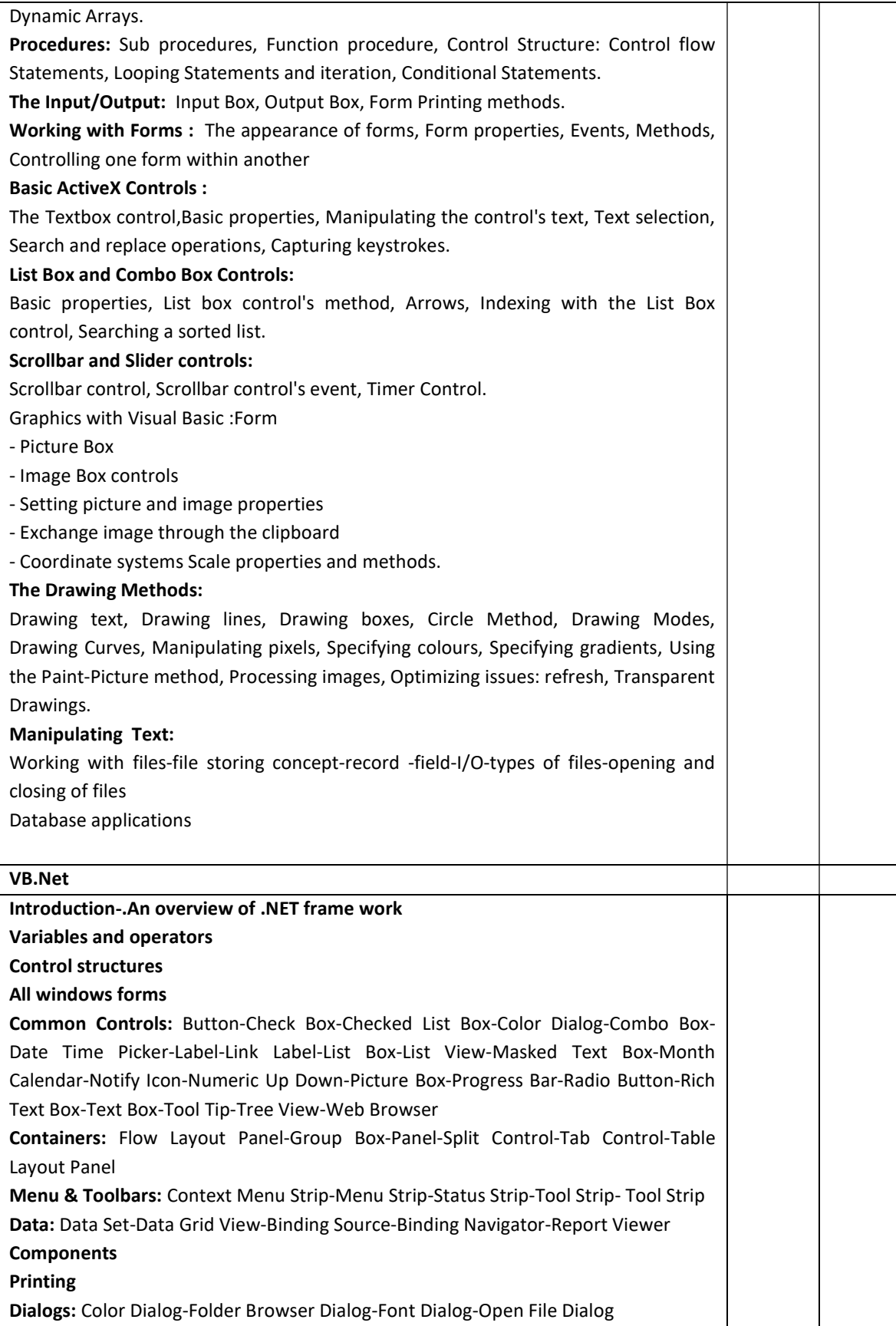

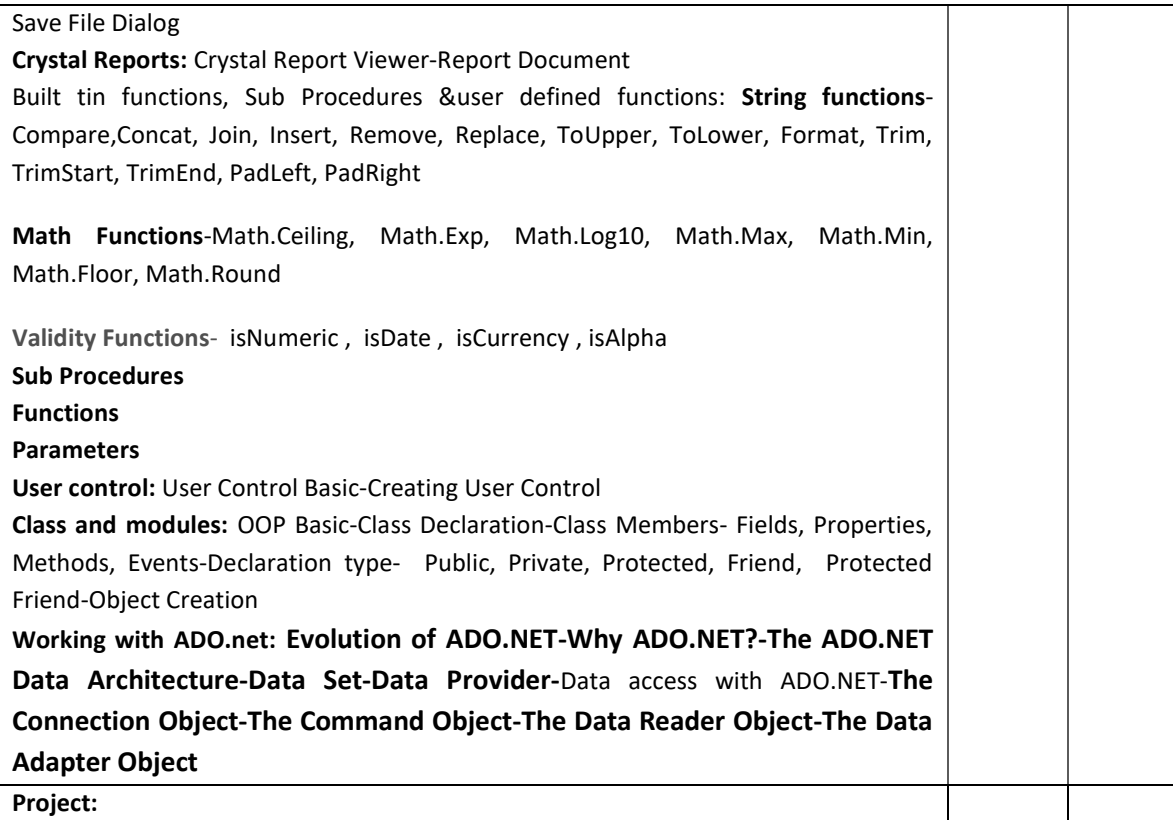

### Course Outcome:

After studying this course, the students will be able to:

- Understand the basic concept of computer, OS/GUI.
- Understand the practical concepts of Ms Excel, MS Word, MS Power point, and MS Access.
- Understand the programming concepts and apply it practically.

#### Mode of Evaluation:

Attendance, final theory examination and final practical examination

Grading:  $A^+ := 80\%$ A :  $>=70\%$  to  $\leq 80\%$ B :  $>= 60\%$  to  $< 70\%$ C :  $>=50\%$  to  $\leq 60\%$ D :  $>= 40\%$  to  $\leq 50\%$ 

### Resource Persons

Assistant Professor Assistant Professor Commerce (SF) Commerce (SF) Deva Matha College Deva Matha College Kuravilangad Kuravilangad

Mr. Prince Sebastian Mr. Vince Sebastian

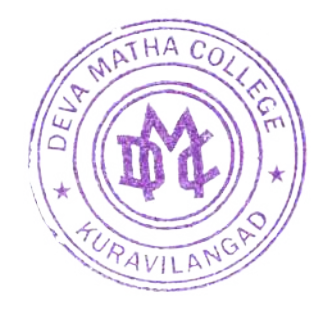

Print Lather

Principal Deva Matha College Kuravilangad - 686 633